# eForm Action Types Position Attribute Change (Modify)

- Used to request changes to the attributes of a position including vacant and filled positions.
- Remember any changes made to a position will impact the incumbent, and be transferred to any respective job record

# Initiate eForm Request

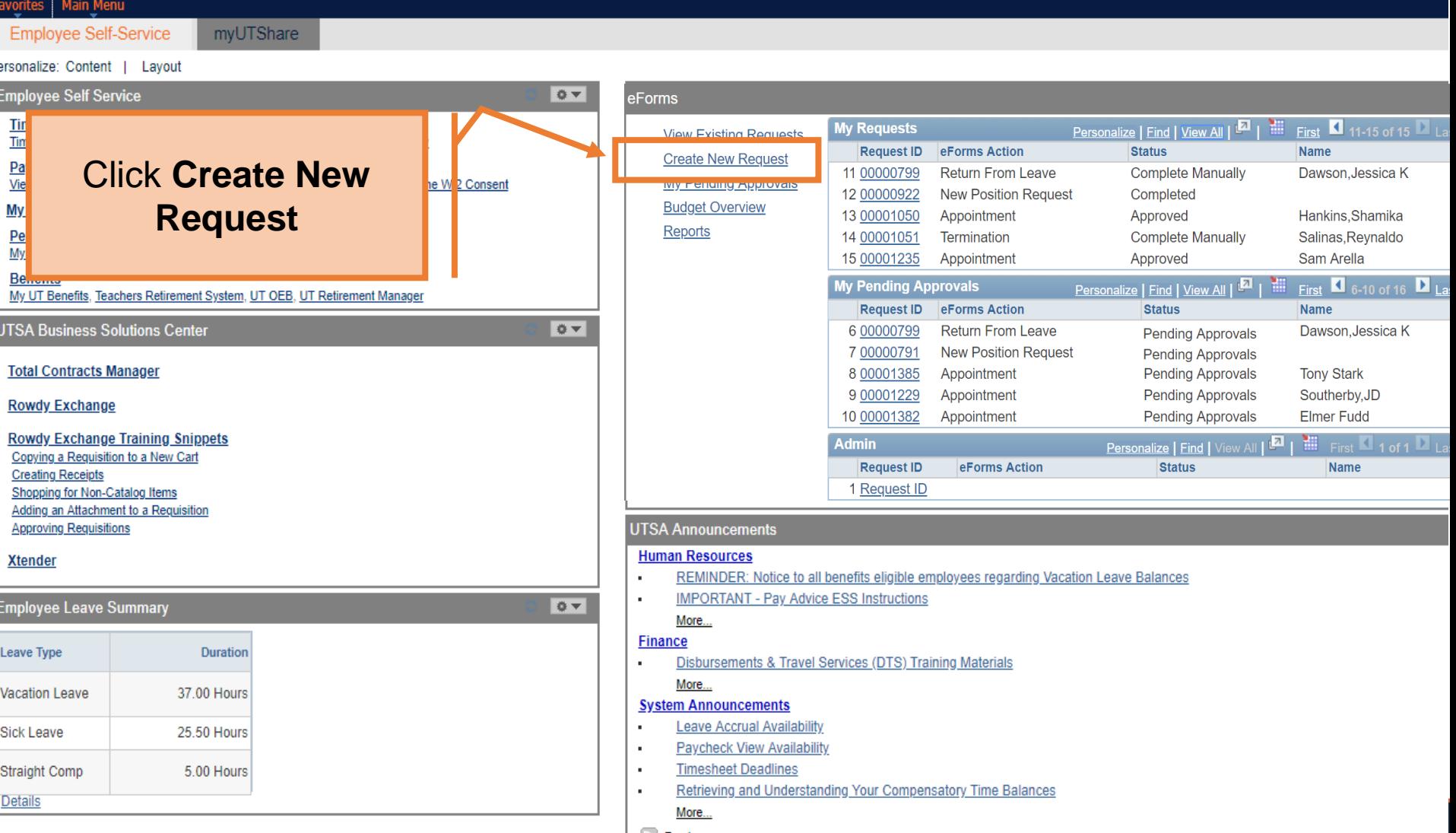

## Initiate eForm Request

#### Initiate New eForms Request

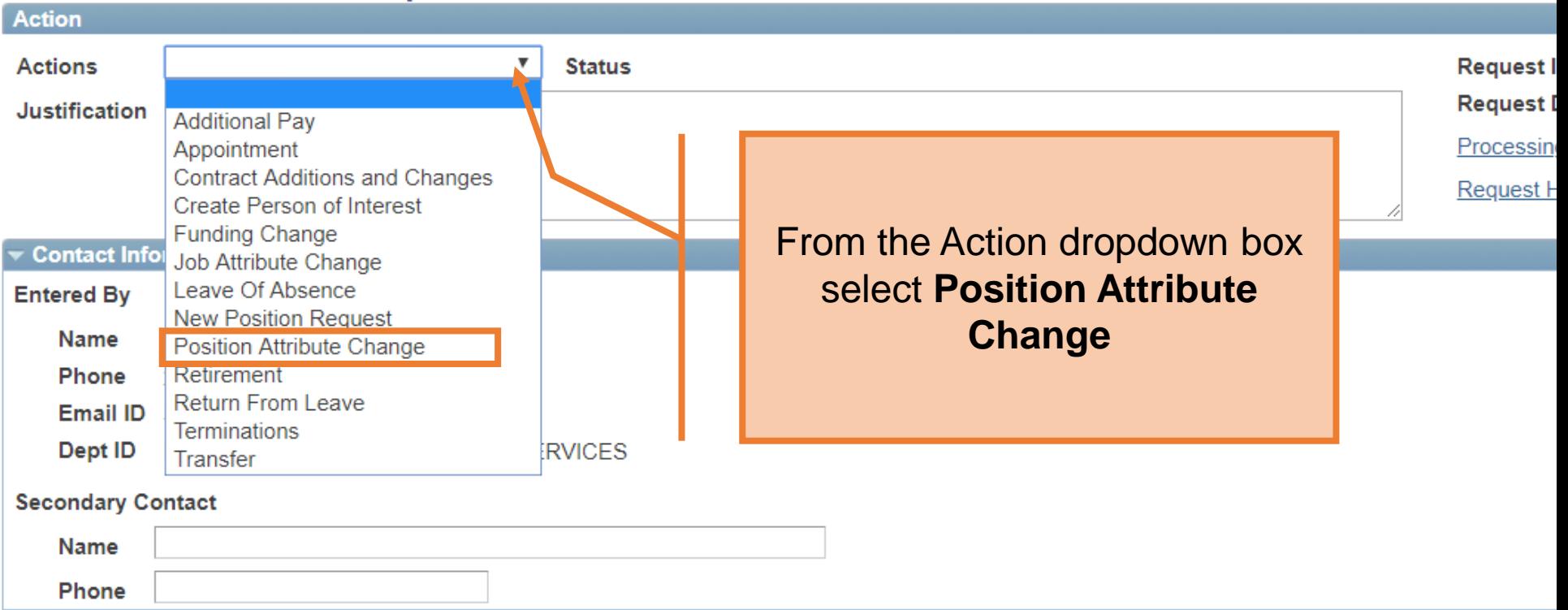

#### **Position Attribute Change**

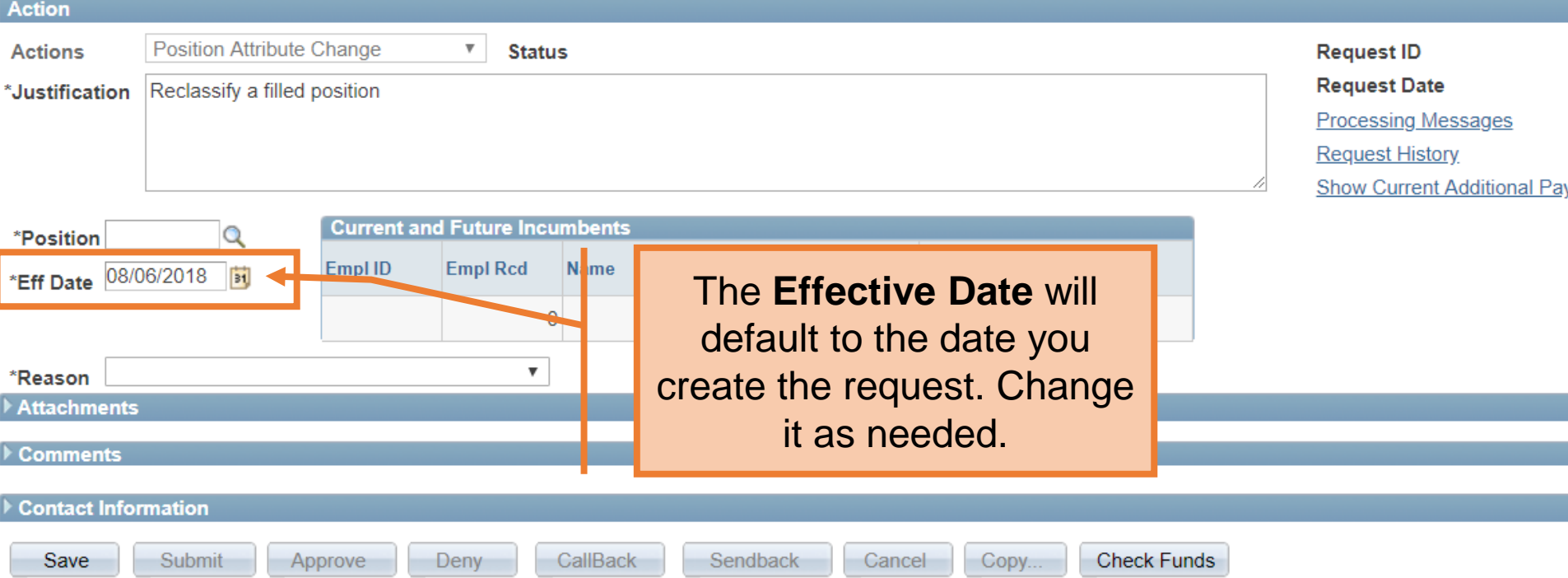

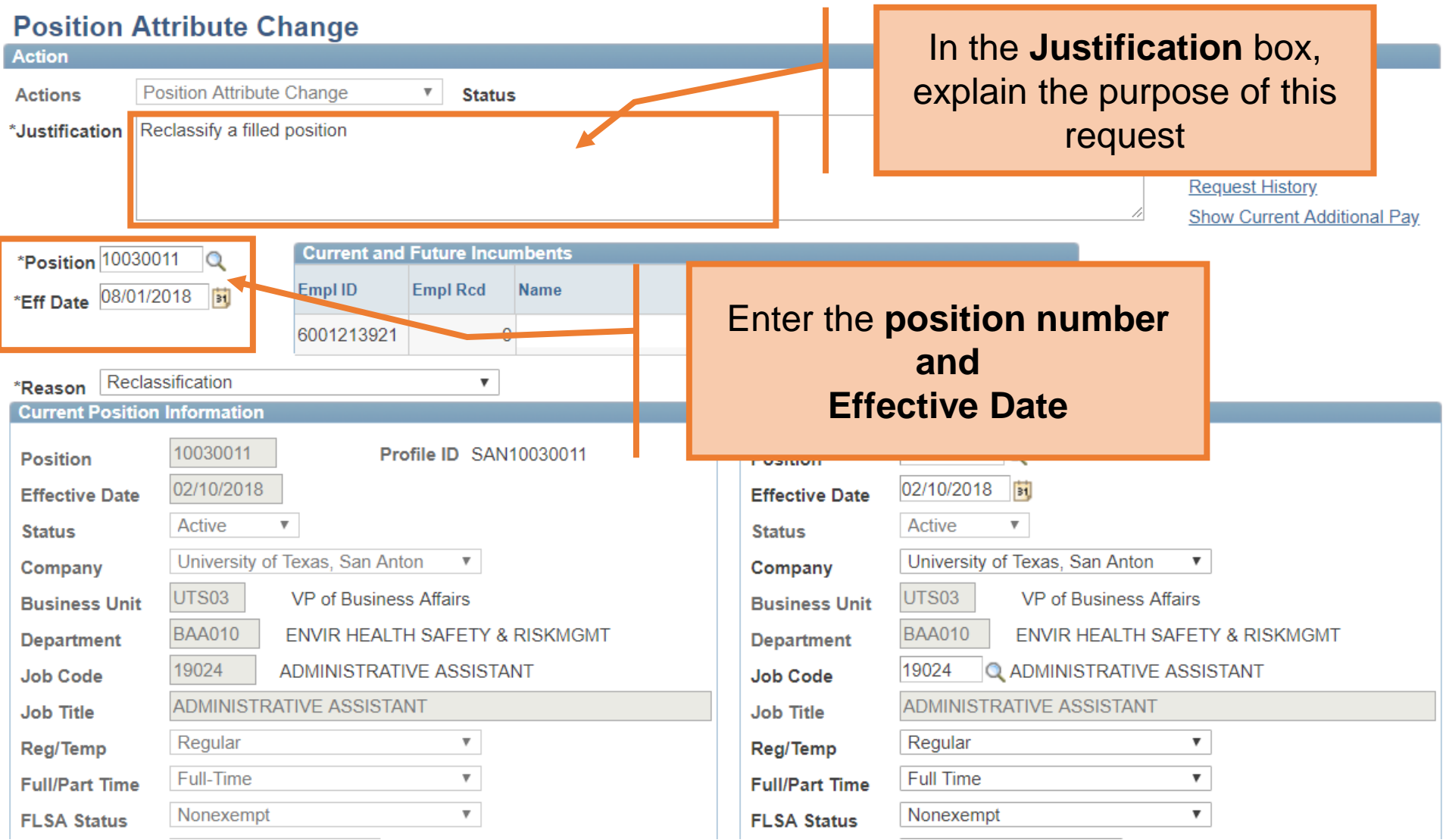

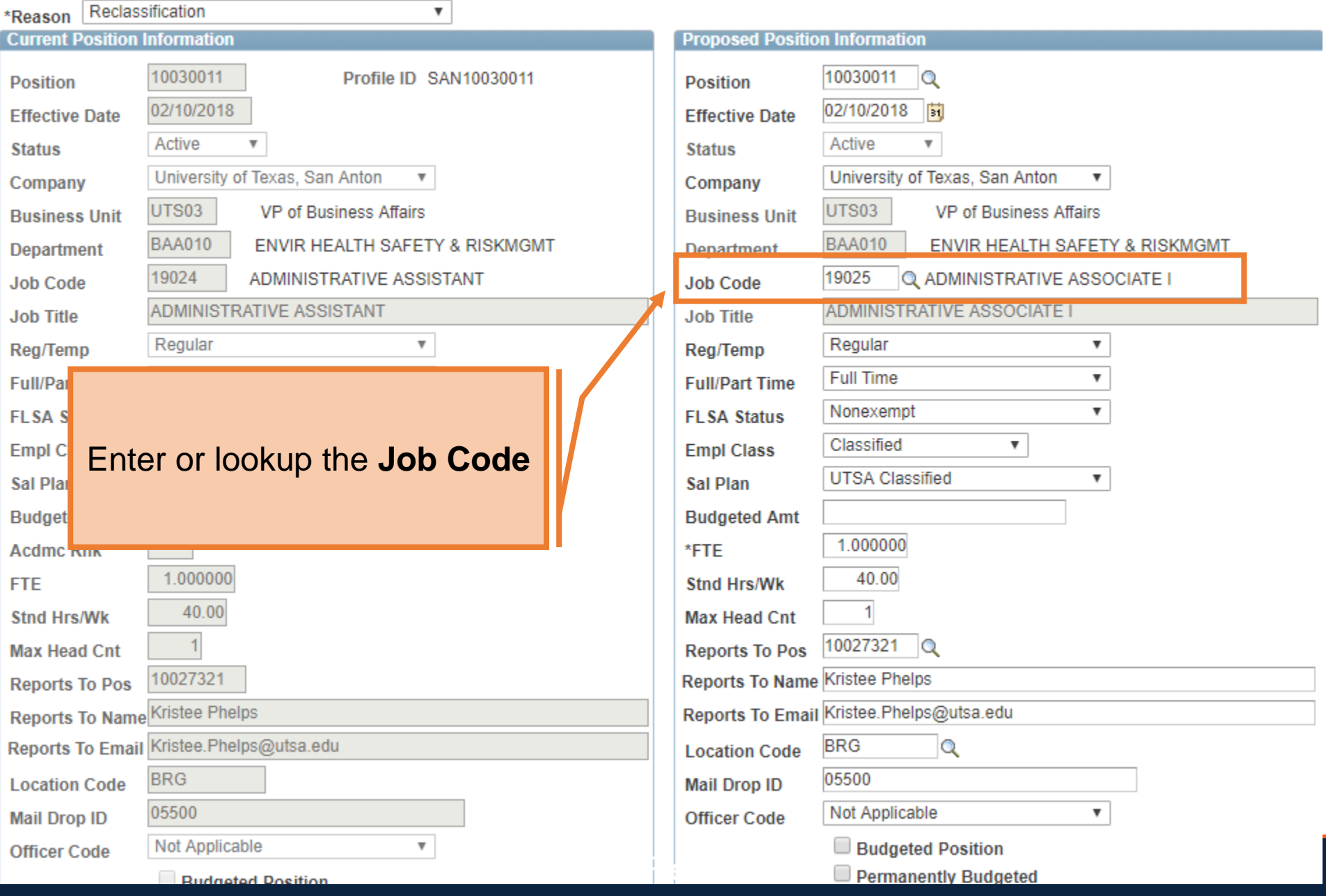

#### $\blacktriangleright$  Purpose

Responsible for the supervision of clerical staff and for supplying dependable and factual information for use by the department administrators.

#### **Essential Functions**

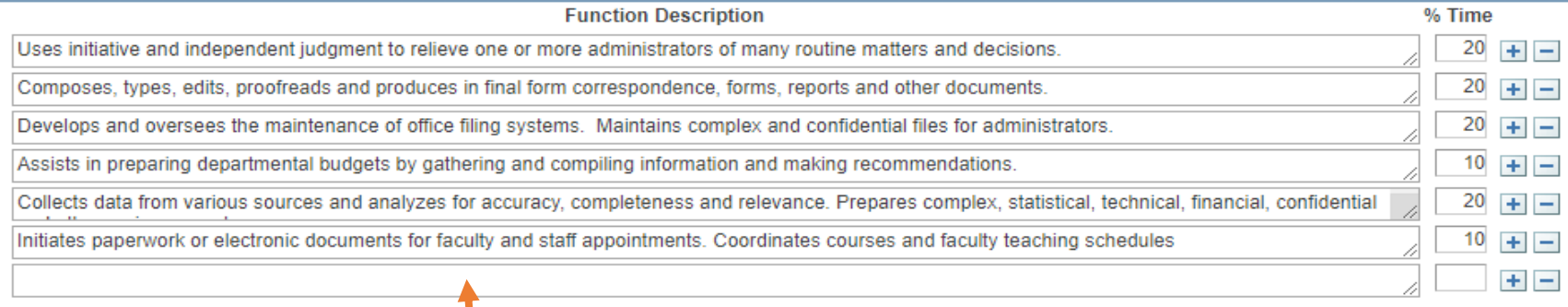

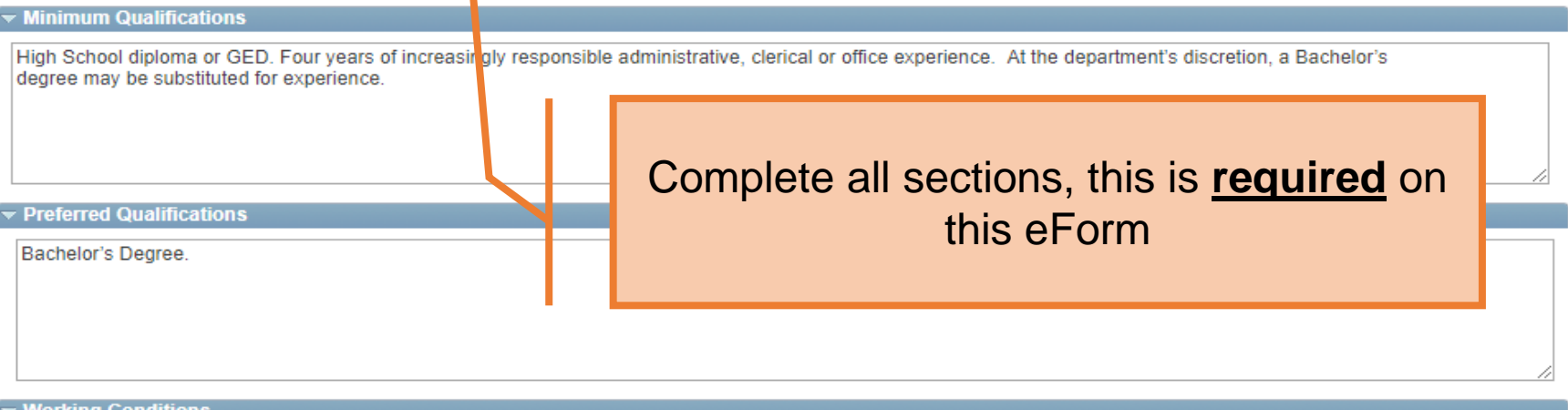

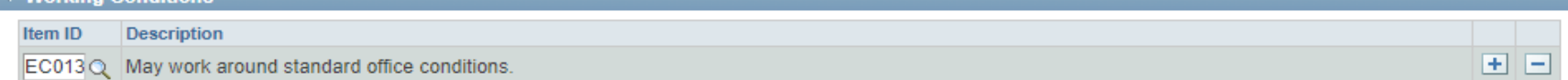

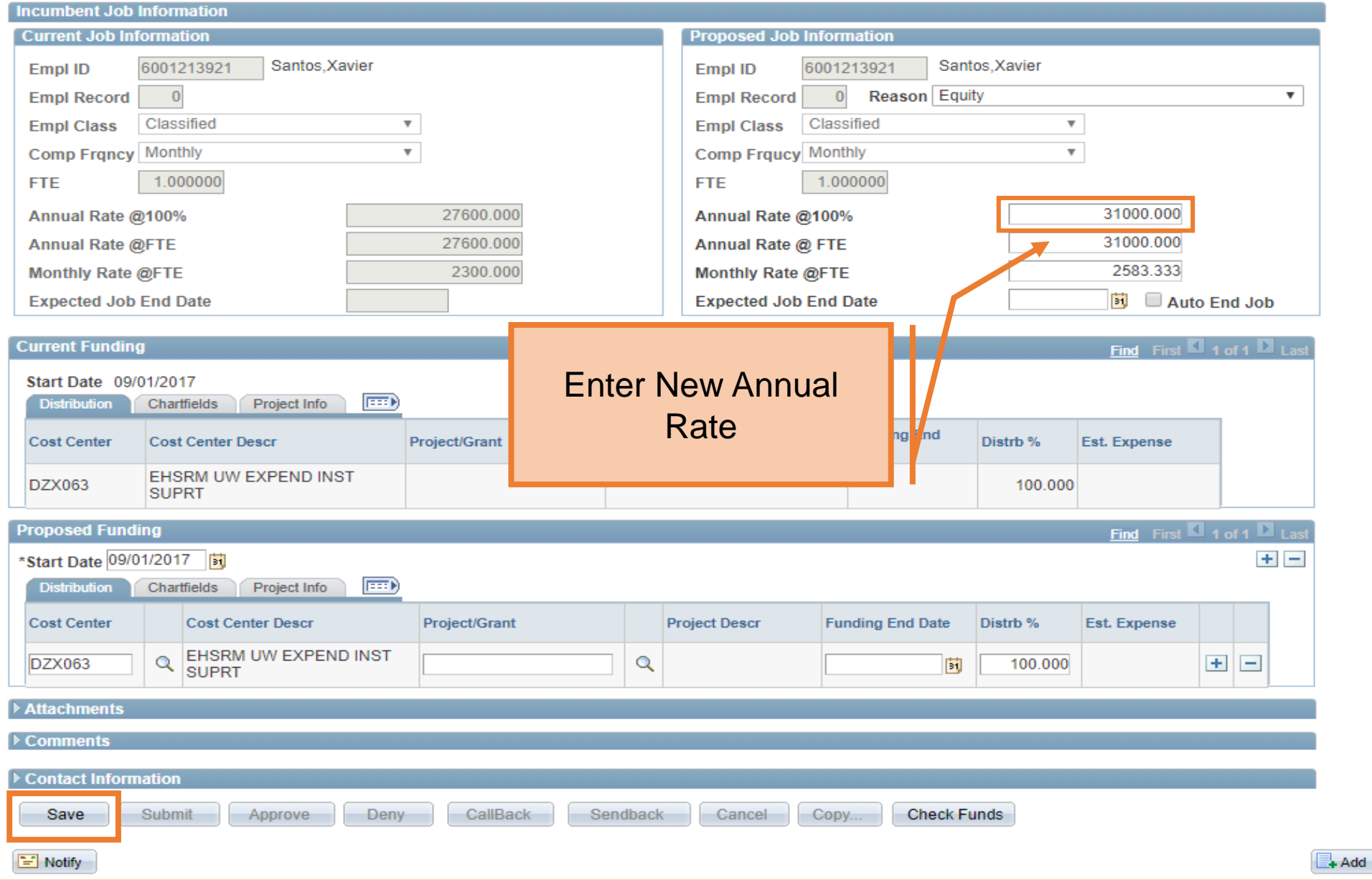

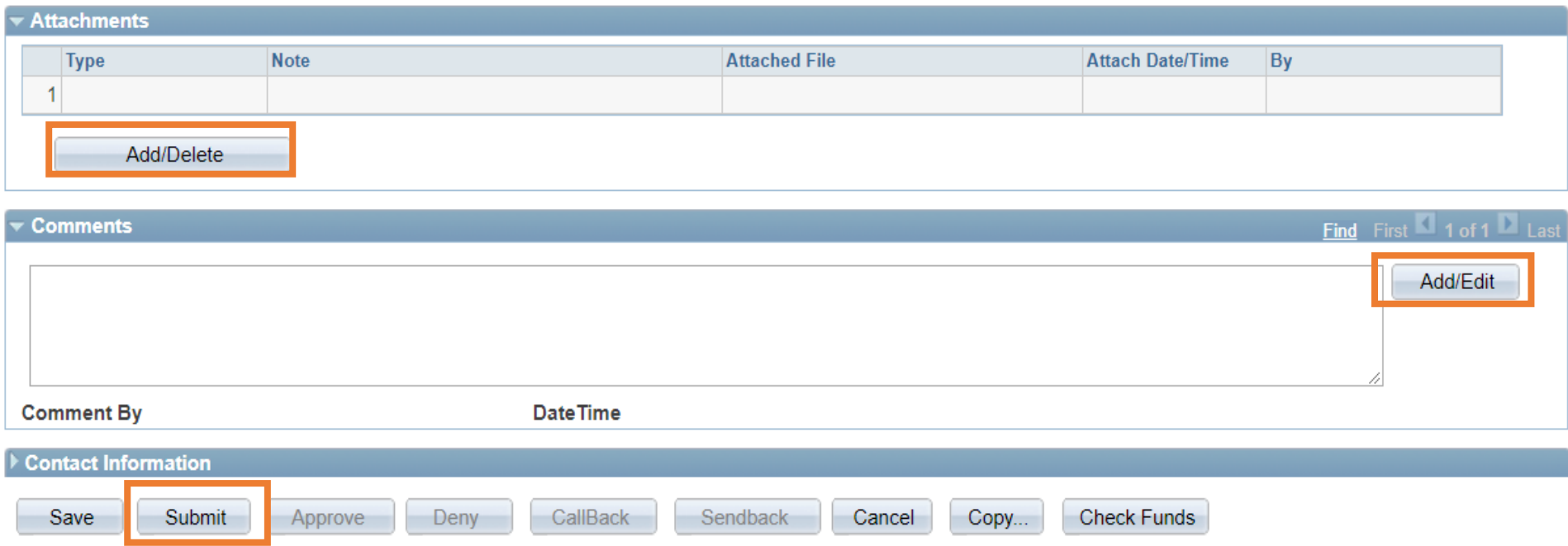

### **Department Approvals**

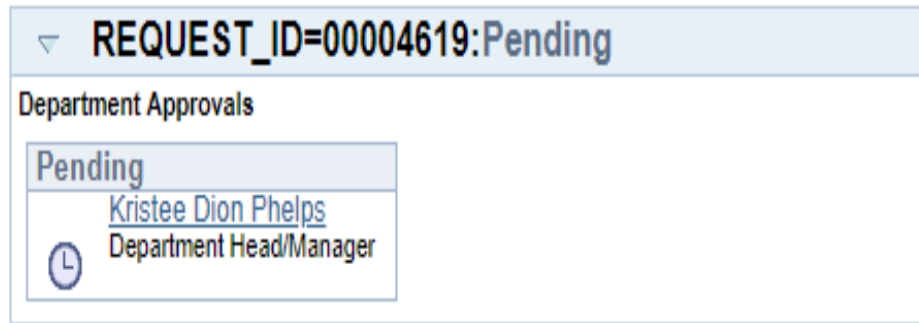

#### **Business Office Approvals**

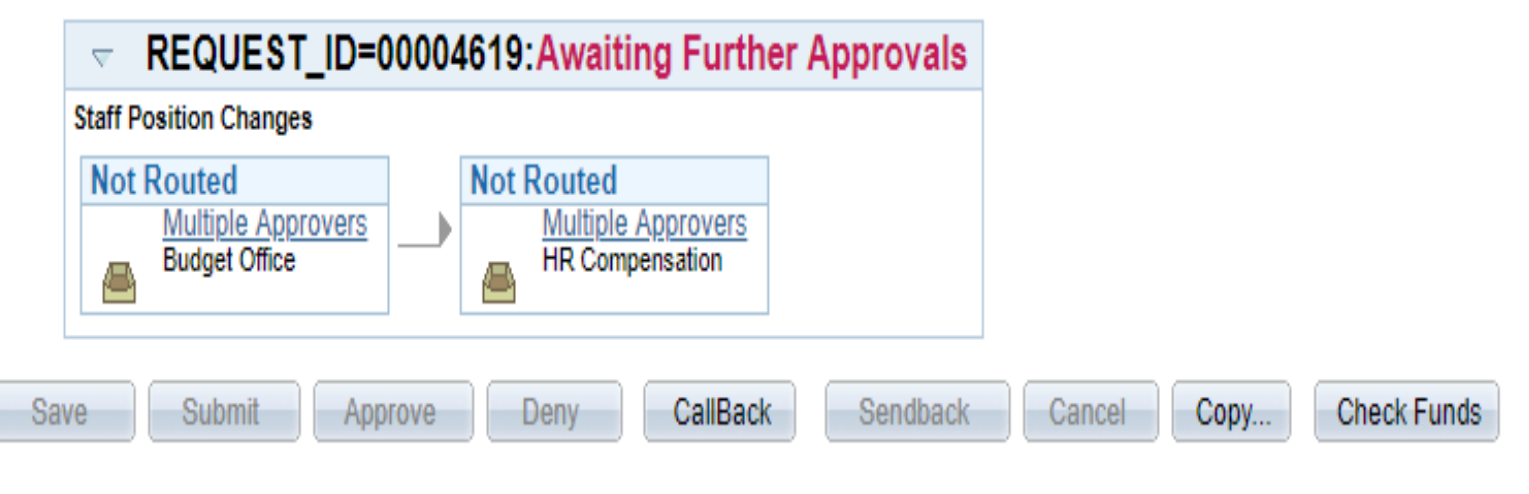

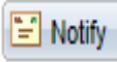

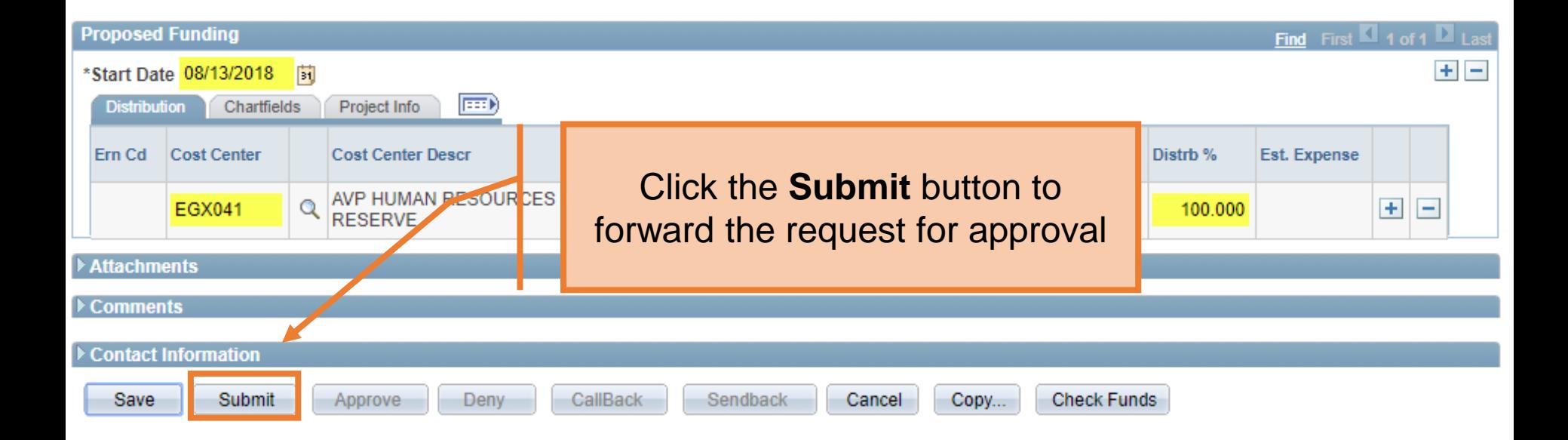

# Department Approvals

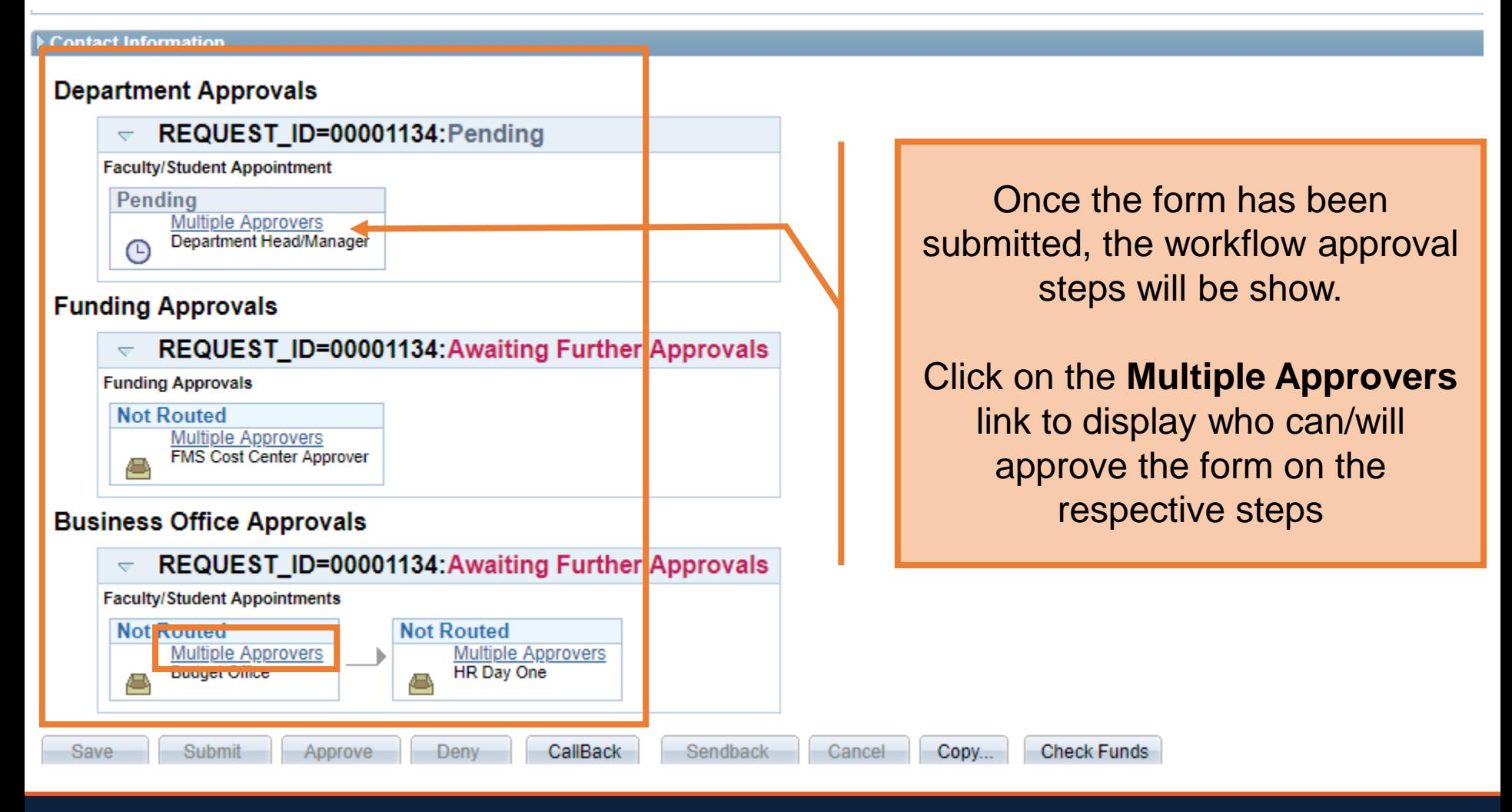

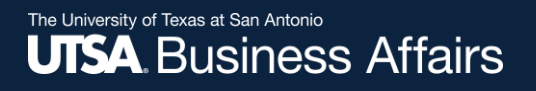

## Resources

- HR Website
	- PowerPoint Files
	- Step by Step Videos
	- Job Aids
- Human resources (210) 458-4648

[dayone@utsa.edu](mailto:dayone@utsa.edu) [compensation@utsa.edu](mailto:compensation@utsa.edu)

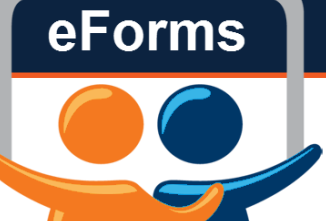